# Moving the Linux Desktop to another Reality

xrdesktop

Christoph Haag

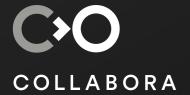

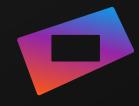

#### 2D Display and Input

- Monitor: rectangle(s), non-specific position
- X11/Wayland compositor handles rendering
- Keyboard: 101-105 digital buttons
- Mouse: 3-7 digital buttons, analog 2D
- libinput + X11/Wayland handles input

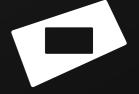

## XR Tracked Input

- Tracking usually done on PC
  - Computer Vision

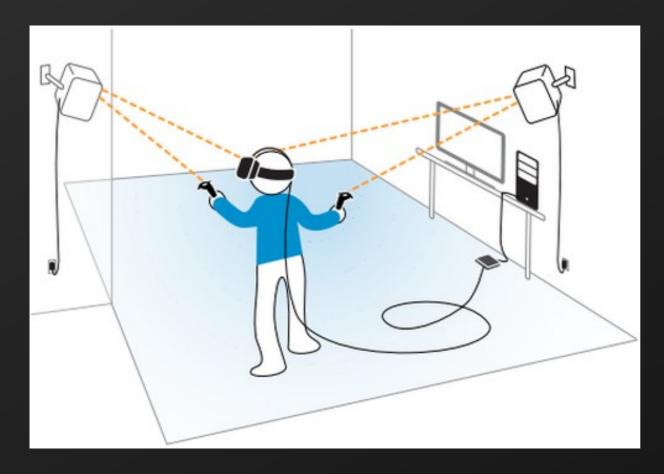

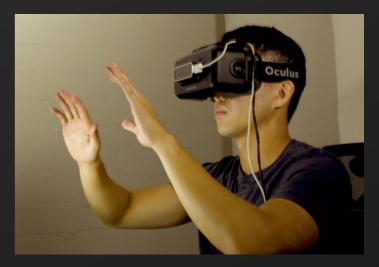

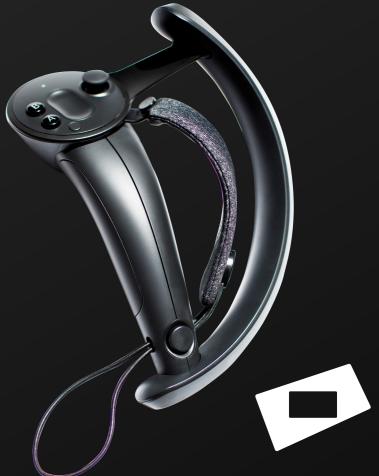

#### XR Rendering

- Perspective
- 1 perspective per eye
- Lens distortion
- Direct Mode (VK\_EXT\_acquire\_xlib\_display)

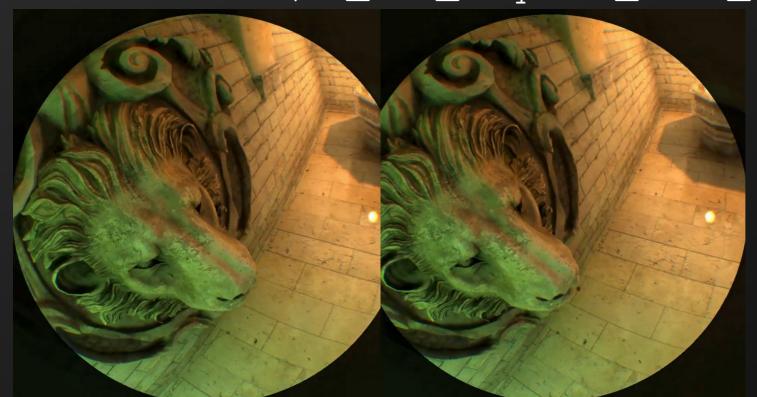

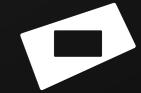

#### XR runtime

- Handles Rendering & Input
  - Like libinput/X11/Wayland
- Many proprietary APIs
- Khronos: OpenXR

Monado: Open Source Augmented & Virtual Reality

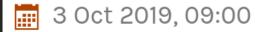

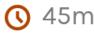

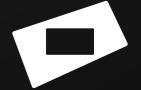

## Mirroring windows to XR

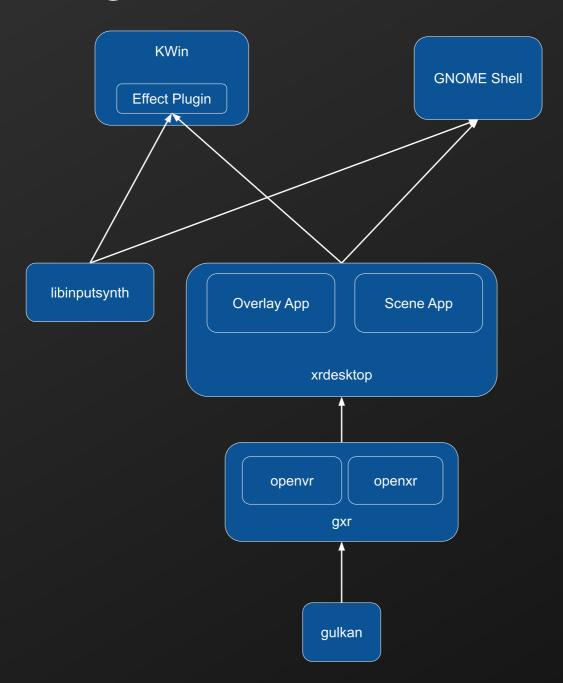

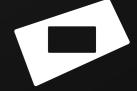

### Interaction example: Push / Pull

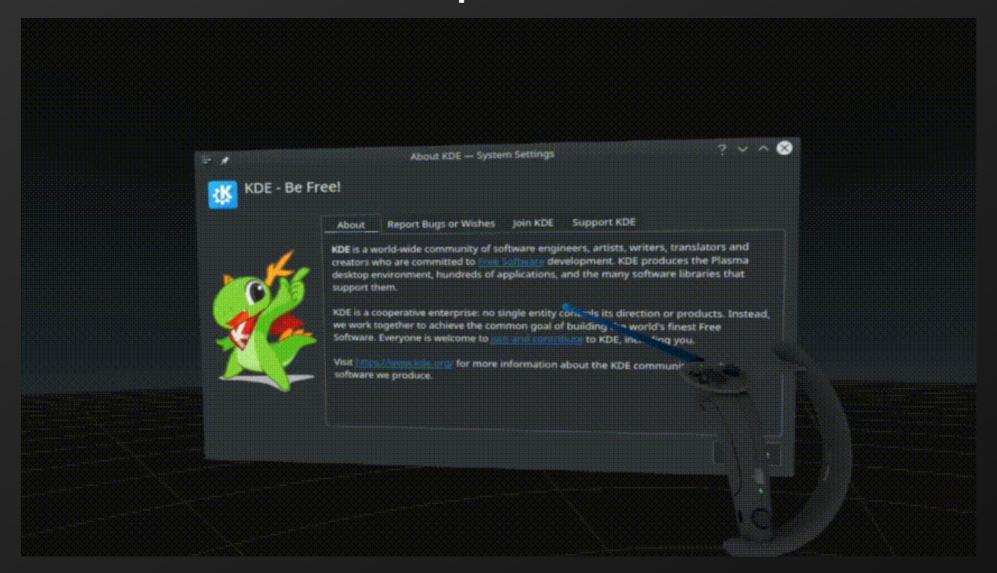

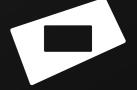

# Interaction Example: Arrangement

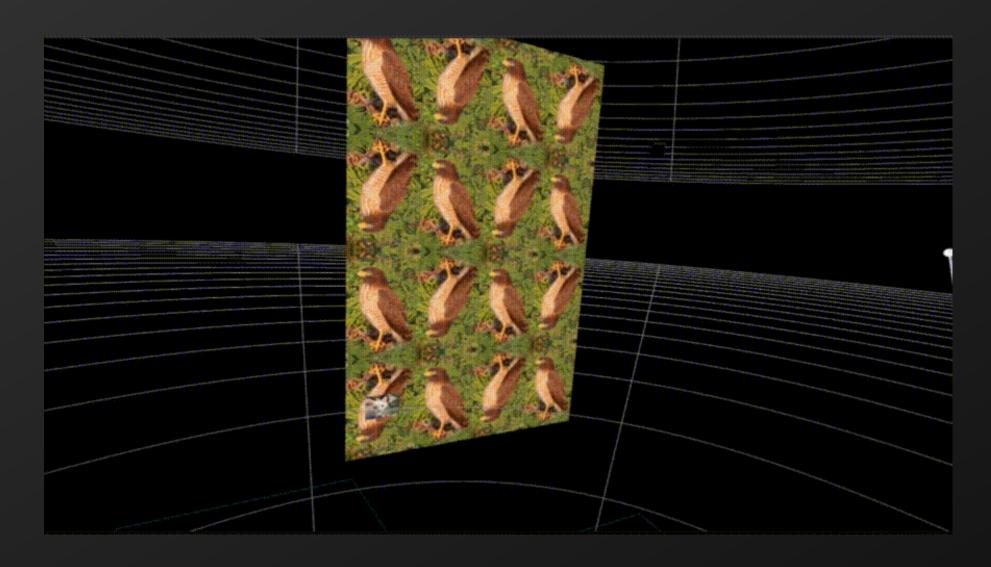

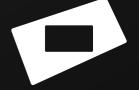

#### Get Involved

- Chat with us!
  #xrdesktop on Freenode or Discord.
- Gitlab on freedesktop.
- Hands on demo Thursday
- https://fossxr.dev

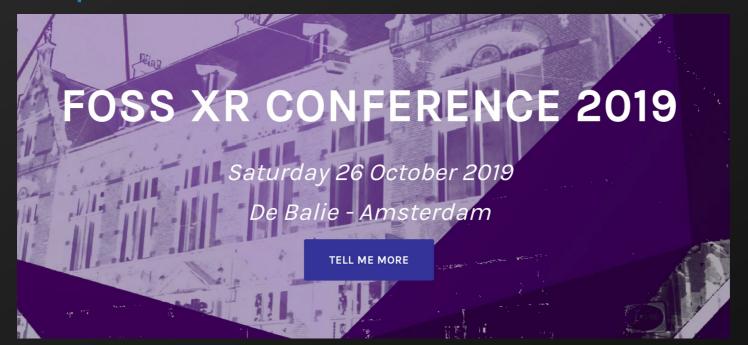

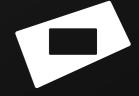

### Notable FOSS Tracking Projects

- OpenHMD
- libsurvive
- Maplab (SLAM)
- Others: Lighthouse Redox, PSMoveService, OpenPSVR, OSVR, OpenTrack, openvslam

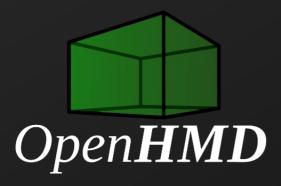

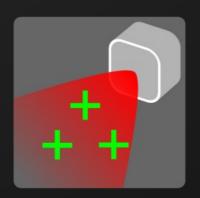

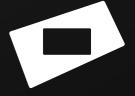